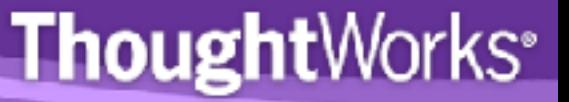

# Rocking the Enterprise with Ruby

## Sudhindra Rao Munjal Budhabhatti

© ThoughtWorks, 2010

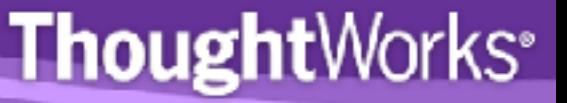

### **Ruby in the Enterprise**

"Enterprise software is a system that is used to support a business and its growth."

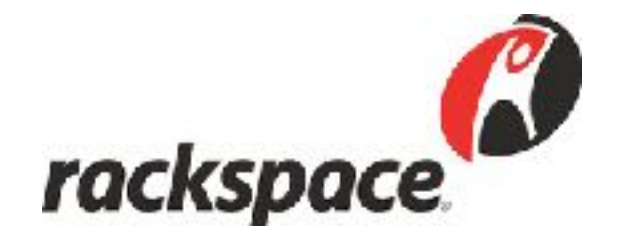

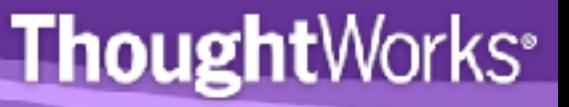

### **Ruby in Enterprise**

- Domain
- Technology and Delivery
- Architecture
- Integration with the Enterprise
- OSS

### **Thought**Works<sup>®</sup>

### **Understanding the problem domain**

- Server and network management
- Location and Power management
- Address management
- Monitoring and Diagnosis
- Customer Support
- Back Office Support

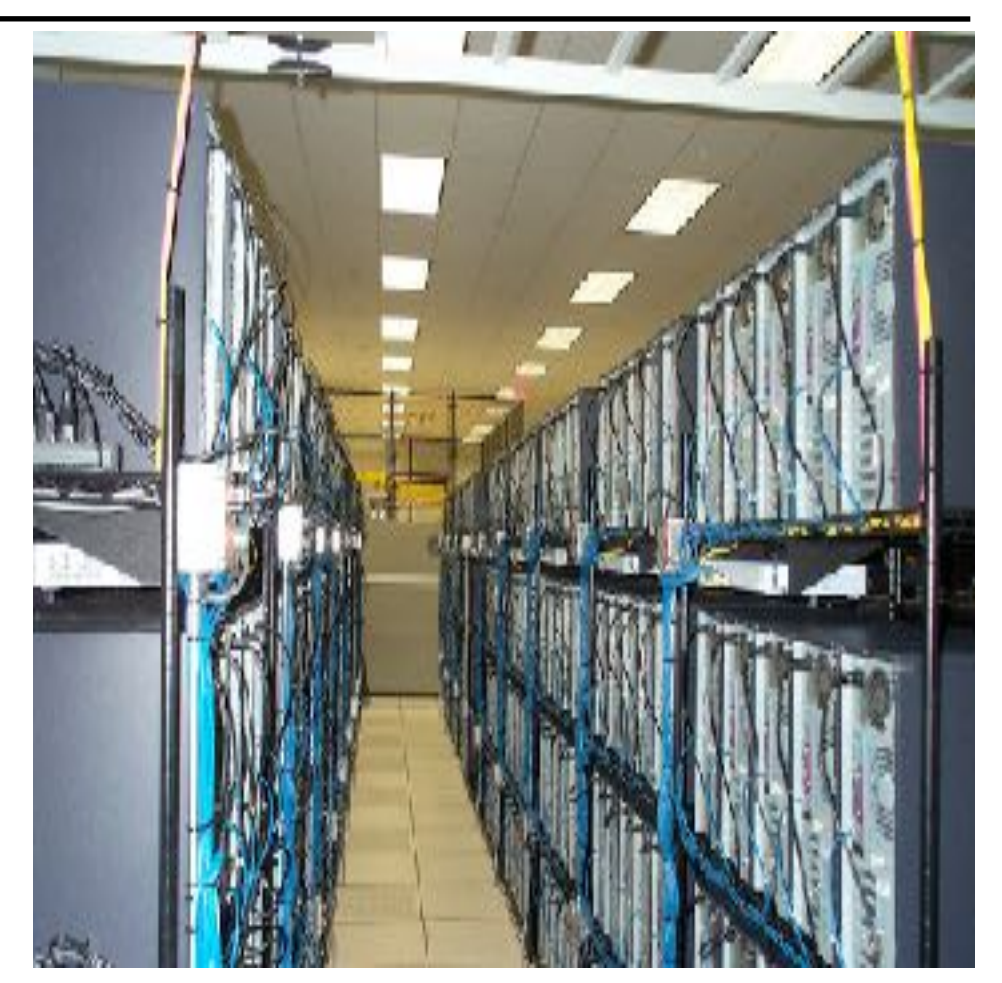

### **IP Automation**

- Limited address space with IPv4
- IP Blocks management
- Governing body compliance
- Public, Private IPs
- Public, Private Networks
- IPv6 support

### **Thought**Works<sup>®</sup>

### **DNS Automation**

- Huge database
- Security concerns over routing
- Legal implications
- **Accuracy**
- Systems support
- Always on

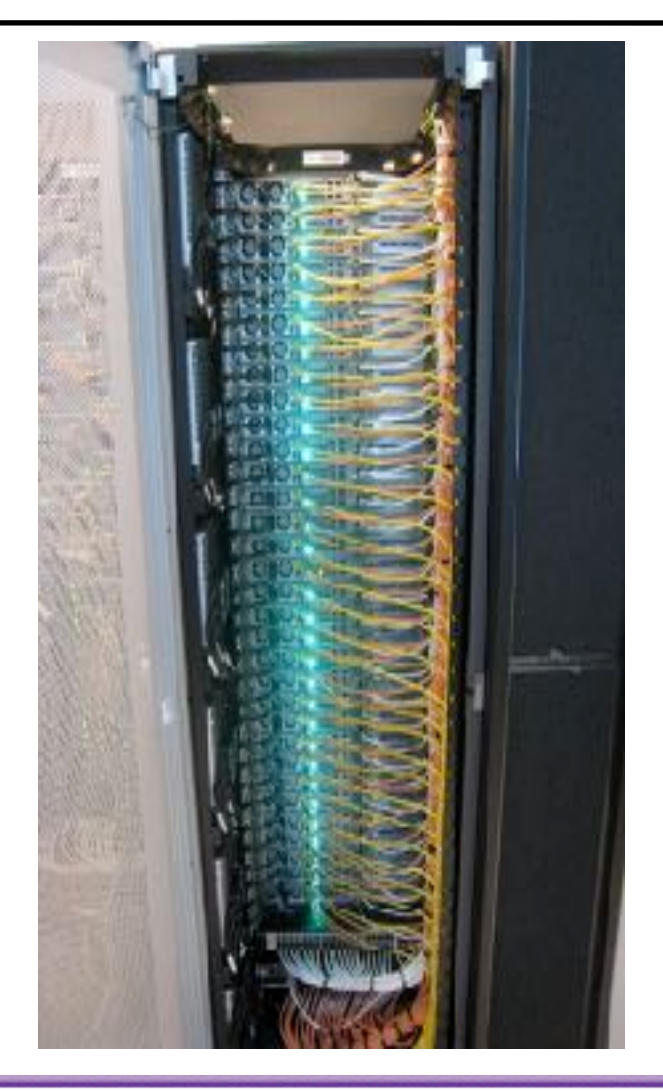

### **Thought**Works<sup>®</sup>

### **Network Device Manager**

- ruby DSL for network devices
- Commission new devices
- Intelligent command chains
- Enhanced logging for debug support

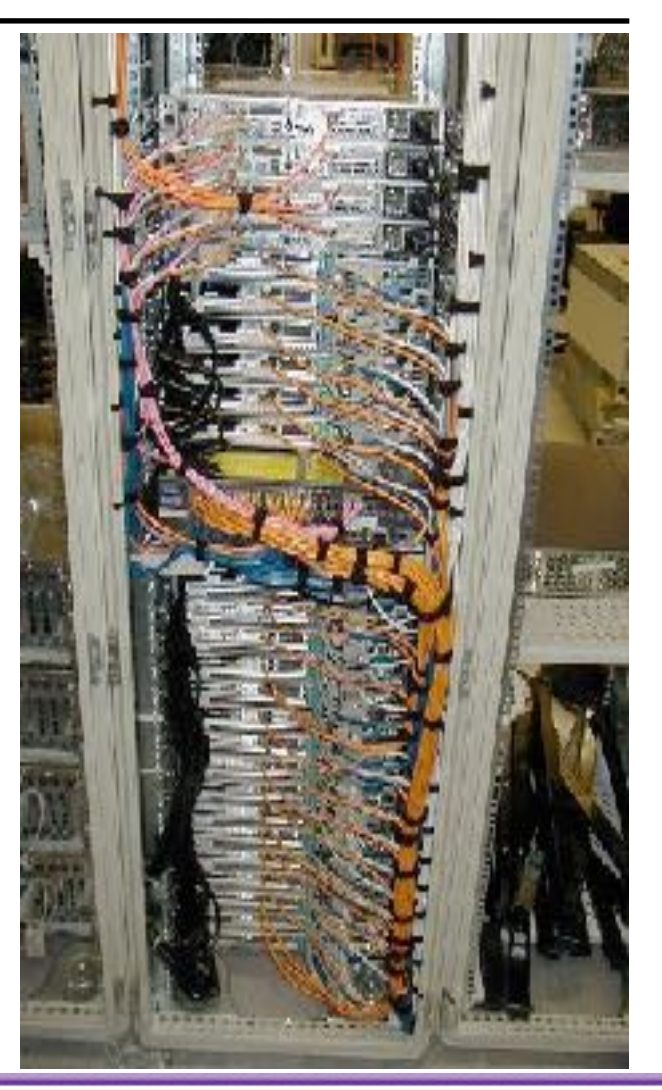

### **Technology**

- **Ruby** 
	- ease of use and refactoring
	- natural language syntax to support varied applications
	- allows iterative addition to features
	- expertise ThoughtWorks and Rackspace
	- Rails naturally built for web applications
- Fast ramp-up for developers
- Spike for first small project achieved goal at 40% cost of off-the-shelf product

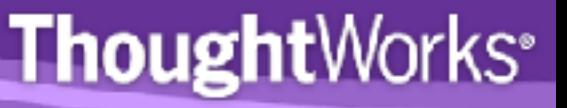

### **Delivering Continuously**

- **Discipline** 
	- Identify focused user base
	- Strict control on features
	- Delivering frequently 2 weeks
	- Small testable features
	- Consistent code coverage
- Feedback
	- Adapt architecture
	- RESTful interface

### **Architecture**

- Remodelling to adapt to usage changes
	- Physical Space Project
		- Combined concepts of Physical and Virtual world
		- Data collection, usage, and consistency issues
	- **Redesign** 
		- Identify User groups and Patterns
		- Split the domain
- Changing Domain abstractions
- Distributed transactions
- Pluginization to reuse functionality

### **Design**

- REST Engine
- Web based UI Consumer
- Rails templates and resource\_full
- Distributed testing
- Selenium suite

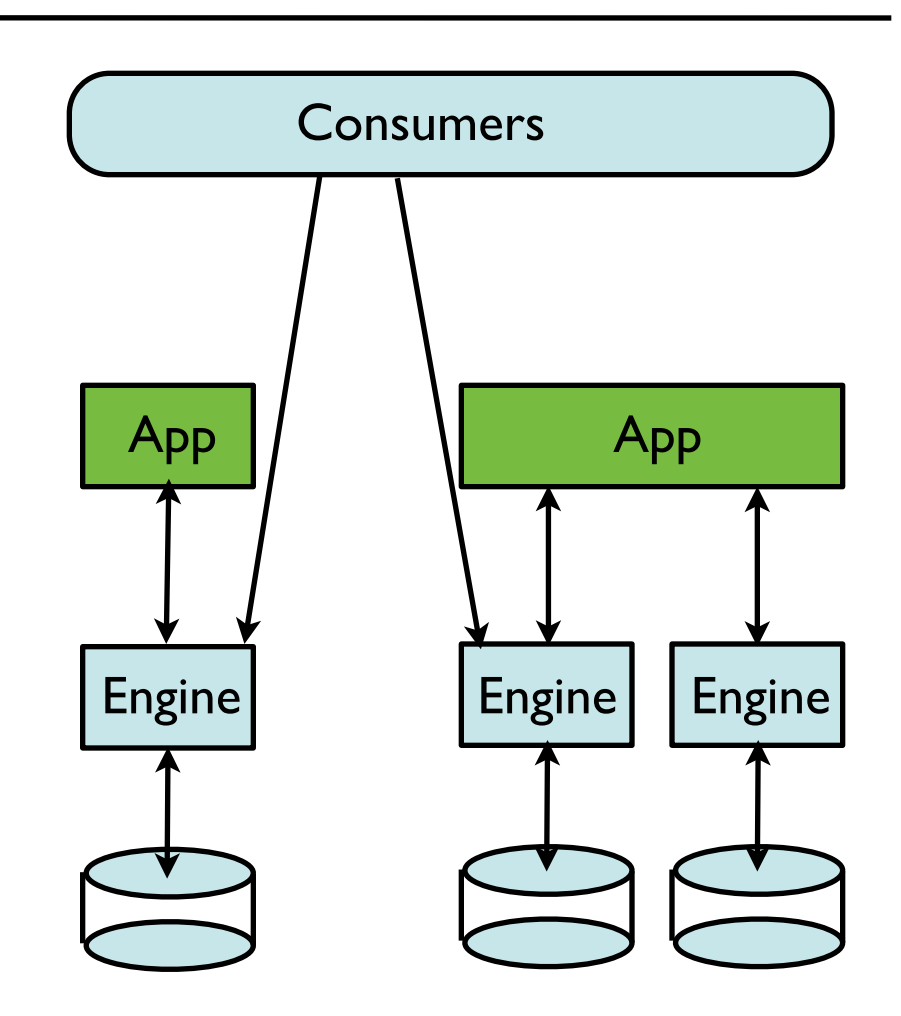

### **Pluginized Models**

```
def setup_load_paths
  extra_paths = Dir.glob(plugin\_root + "/app/*/") ActiveSupport::Dependencies.load_paths.unshift(*extra_paths)
   $:.unshift(*extra_paths)
end
```

```
if should_enhance_rake_tasks?
```

```
 Rake::Task["db:drop"].enhance(["#{plugin_name}:db:drop"])
   Rake::Task["db:create"].enhance(["#{plugin_name}:db:create"])
end
```
Rake::Task["db:migrate"].enhance(["#{plugin\_name}:db:migrate"])

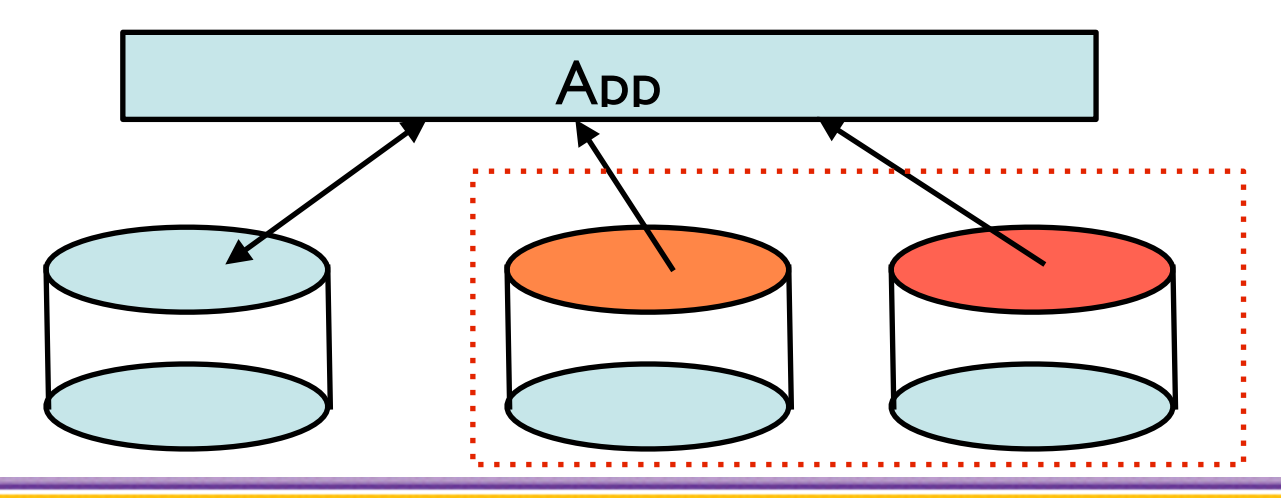

### **Thought**Works<sup>®</sup>

### **Integrating with the Enterprise**

- Comprehensive reporting
- Repurpose with API
- Workflow engine
- Enterprise Message System

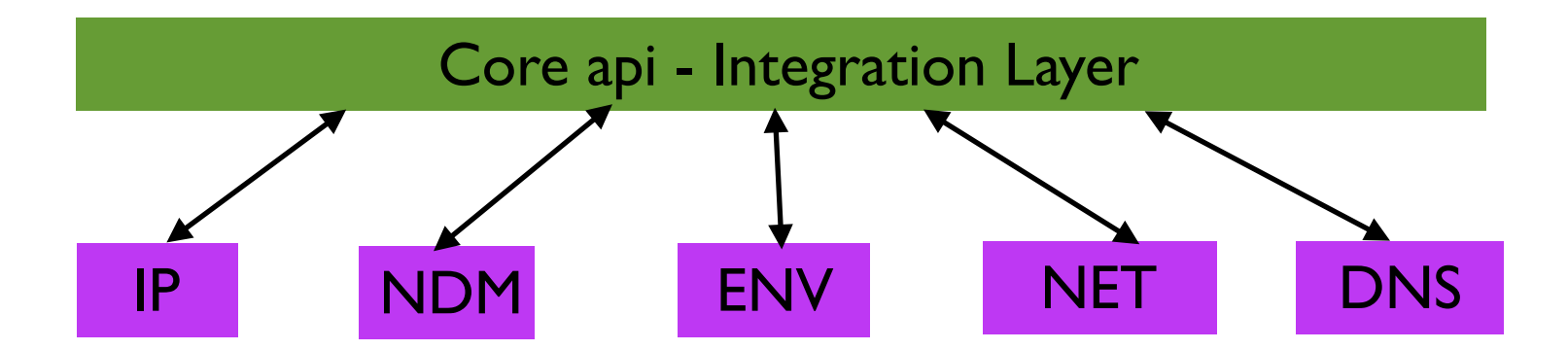

### **Workflow Engine**

- Ruote DSL based workflow engine
- RESTful services orchestration and Rich abstractions
- **Example**

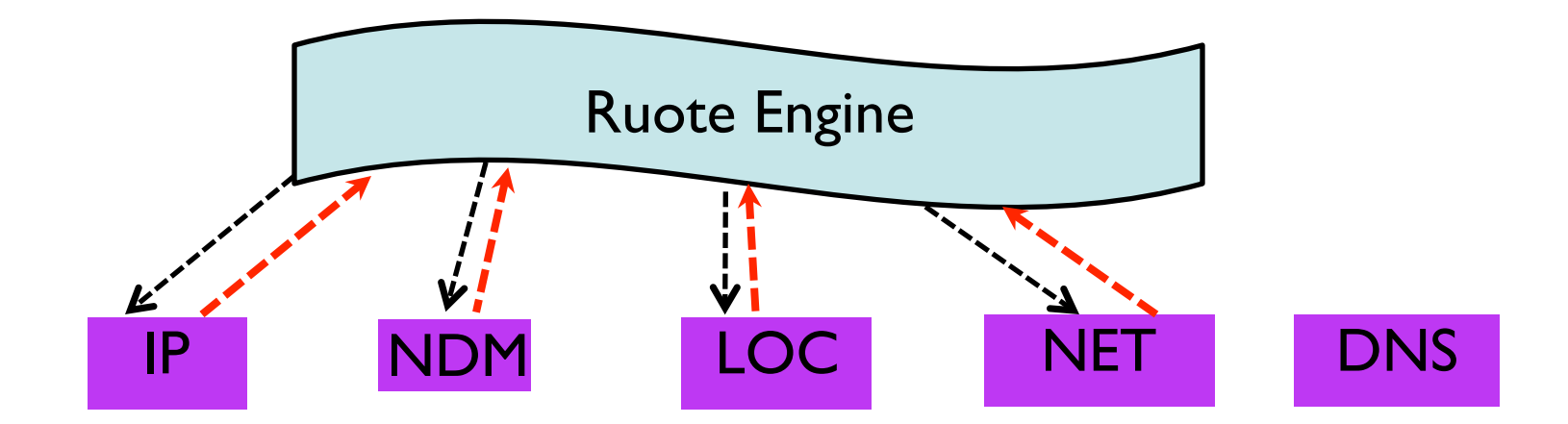

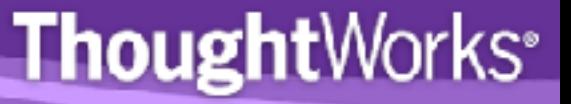

### **Enterprise Message System**

- RabbitMQ a highly reliable, available, and scalable EMS
- Decoupling when Integrating with external systems
- Distributed transactions

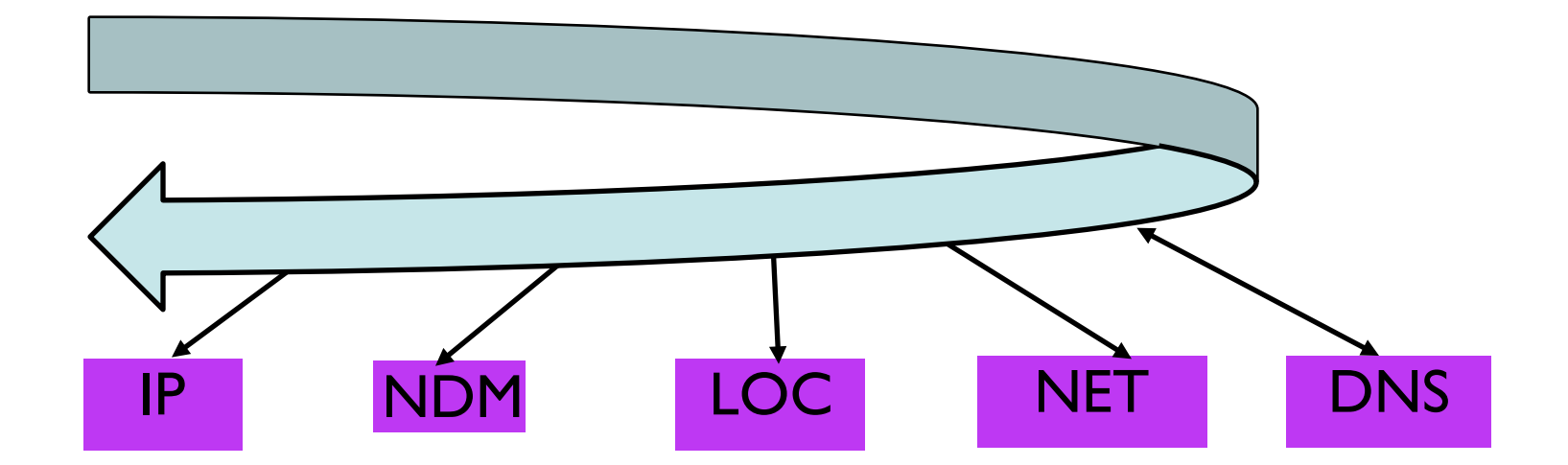

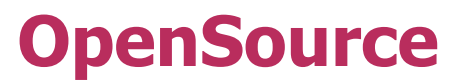

- resource\_full
- distributed testing
- cc monitor

**Thought**Works®

#### **resource\_full**

- Fully compliant ActiveResource Built on ActionController
- RESTful parameter queryability, paging, etc.
- template for making engines REST easy
- template for REST consumers
- Typical functionality Out of the box
- Extend to return different stream types json, xml
- http://github.com/bguthrie/resource\_full

#### **resource\_full**

```
class UsersController < ResourceFull::Base
  identified_by :username, :unless => lambda { \lceil lidl id =~ /^\lceil 0-9 \rceil + \frac{4}{3}/ }
   queryable_with :city, :state, :from => :address
   queryable_with :name, :columns => [:first_name, :last_name]
   queryable_with :email_address, :fuzzy => true
   queryable_with :is_active, :scope => :active
   orderable_by :city, :from => :address
   responds_to :html
   responds_to :xml, :only => [:read, :update]
end
class AddressesController < ResourceFull::Base
   nests_within :users
   queryable_with :city, :state
end
```
### **Distributed Testing**

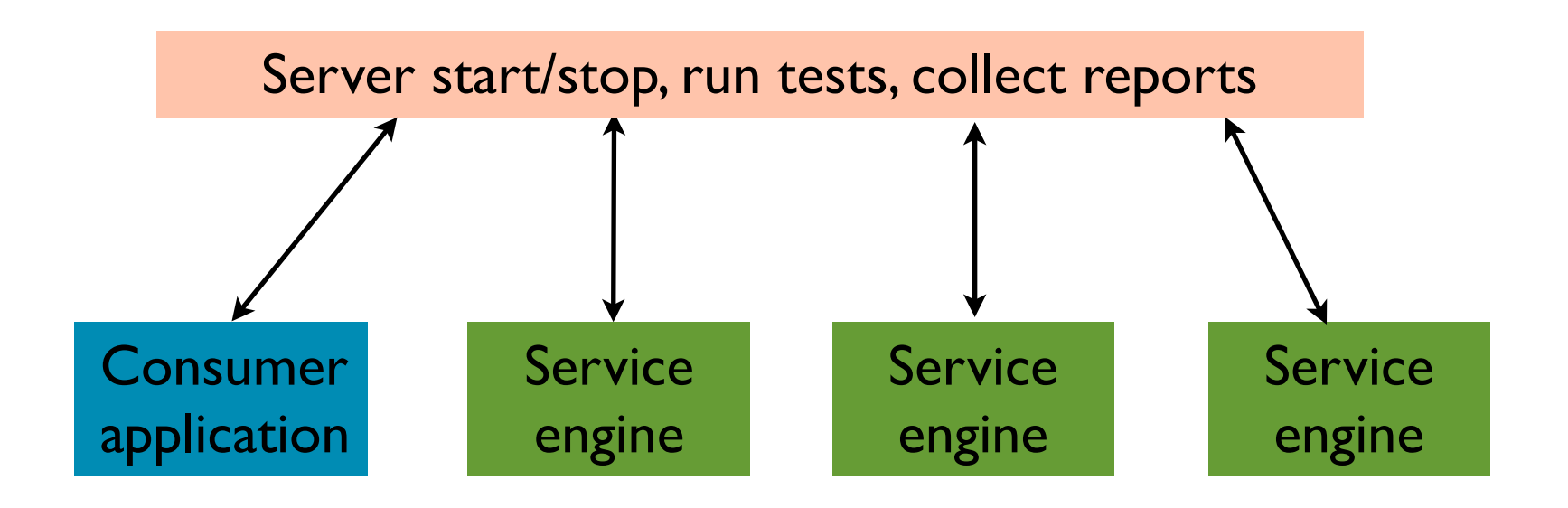

### **Distributed Testing**

```
#Plugin code
require rails_root("/vendor/plugins/integration/lib/integration/helper")  
include Blackbox::Integration::Helper  
start_dependencies( :app1, :engine1, :location_engine )  
#spec across engine and application
it "should find all data_centers" do   
  data_center1, data_center2 = engine_drb.setup(<<-DATA, c_cFILEc_c, c_cLINEc_c)
     data_center1, data_center2 = create! :data_center, :quantity => 2  
        [data_center1, data_center2]  
    DATA
  DataCenter.find(:all).should = \lceil data_center1, data_center2 \rceilend
```
### **Distributed Testing**

- DRb based integration testing
- Integrating multiple engines to run a test that spans the domain
- Unit tests/functional tests to ensure quality of each engine
- Domain level testing
- Functional testing
- Transaction testing

**Thought**Works<sup>®</sup>

### **CC Monitor**

- Simple dashboard for all your builds
- Ramaze application
- Instant Feedback
- Cruise, Bamboo,

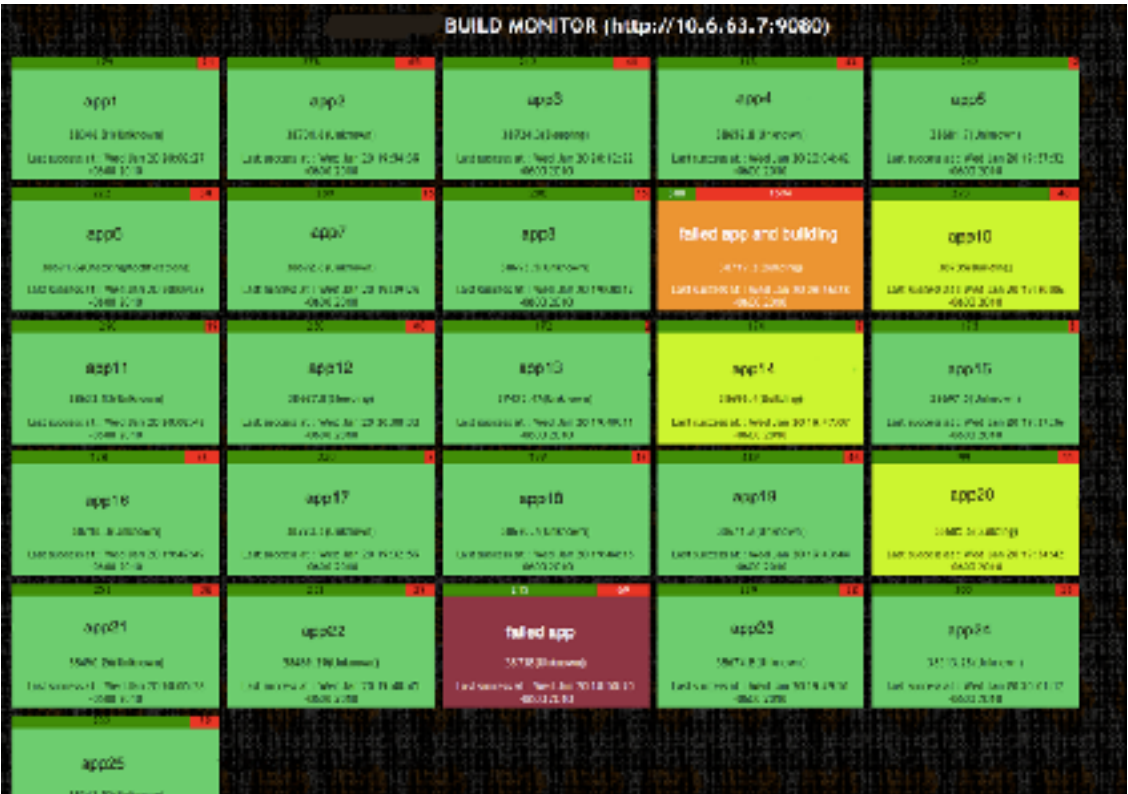

[http://github.com/betarelease/cc\\_monitor](http://github.com/betarelease/cc_monitor)

### **Secrets of Success**

- Continuous testing and refactoring
- Managed Scope and timeline
- Ruby
- Enterprise Ready??

### **Photo Courtesy**

- [http://royal.pingdom.com/2008/01/24/when-data-center](http://royal.pingdom.com/2008/01/24/when-data-center-cabling-becomes-art/)[cabling-becomes-art/](http://royal.pingdom.com/2008/01/24/when-data-center-cabling-becomes-art/)
- <http://www.flickr.com/photos/chrisdag/865724585/>
- <http://www.flickr.com/photos/digitalslurp/208731724/>
- http://www.flickr.com/photos/tim\_d/184018928/

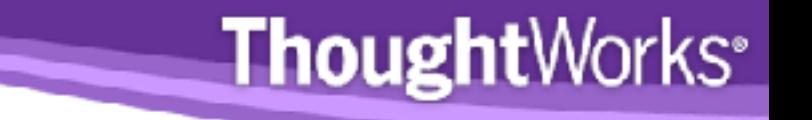

### **Questions?**

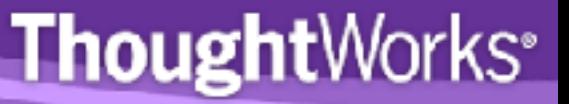

# ありがとうございます。

[sudhindra.rao@thoughtworks.com](mailto:sudhindra.rao@thoughtworks.com)  [munjal@thoughtworks.com](mailto:munjal@thoughtworks.com)

@sudhindraRao @munjal

© ThoughtWorks, 2010